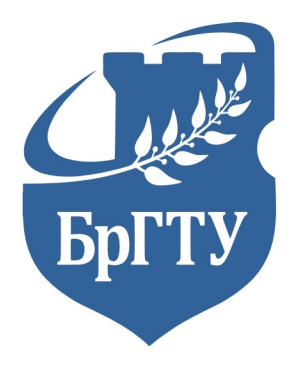

**ISSN 1818-1112** No 2(131) Научно-практический журнал Scientific and practical journal

# **BECTHIMK** Брестского государственного

технического университета

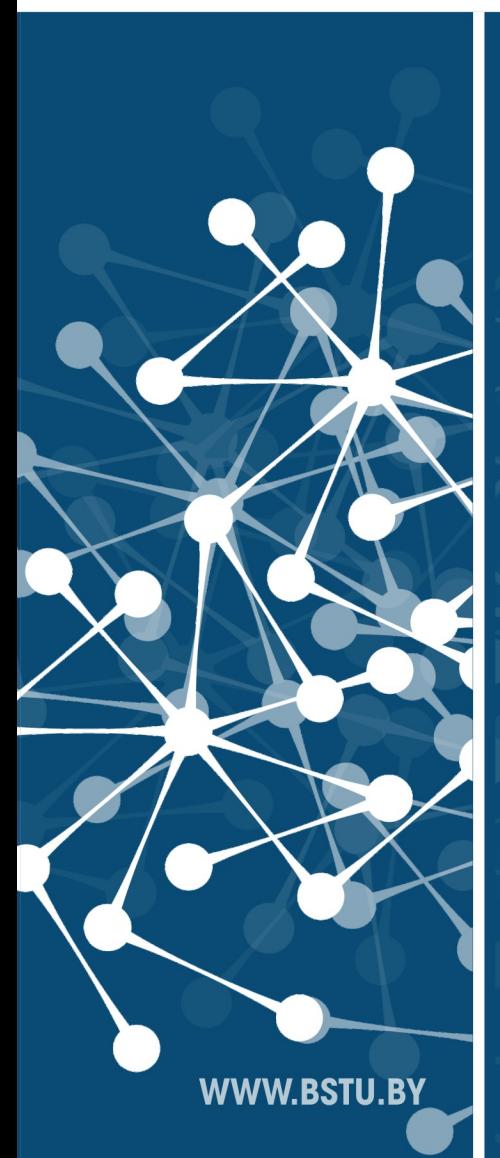

**VESTNIK Brest State Technical University** 

DOI 10.36773/1818-1112-2023-131-2

# **ОСОБЕННОСТИ ИСПОЛЬЗОВАНИЯ ИНФОРМАЦИОННОГО МОДЕЛИРОВАНИЯ В ПРОЕКТИРОВАНИИ И СТРОИТЕЛЬСТВЕ ИННОВАЦИОННЫХ ТРАНСПОРТНО-ИНФРАСТРУКТУРНЫХ КОМПЛЕКСОВ UST**

*А. Э. Юницкий<sup>1</sup> , А. Ю. Кабаков <sup>2</sup> , А. Г. Кошелев <sup>3</sup> , В. Н. Гаранин<sup>4</sup>*

*Д-р философии транспорта, генеральный конструктор ЗАО «Струнные технологии», Минск, Беларусь, e-mail: [a@unitsky.com](mailto:a@unitsky.com) Главный инженер проекта ЗАО «Струнные технологии», Минск, Беларусь, e-mail[: a.kabakov@unitsky.com](mailto:a.kabakov@unitsky.com) Начальник отдела «Архитектурные решения» ЗАО «Струнные технологии», Минск, Беларусь, e-mail: [a.koshelev@unitsky.com](mailto:a.koshelev@unitsky.com) К-т технических наук, учёный секретарь ЗАО «Струнные технологии», Минск, Беларусь, e-mail[: v.garanin@unitsky.com](mailto:v.garanin@unitsky.com)*

 $\_$  , and the set of the set of the set of the set of the set of the set of the set of the set of the set of the set of the set of the set of the set of the set of the set of the set of the set of the set of the set of th

# **Реферат**

Предметом исследования в статье выступают технологии BIM как разновидность информационного моделирования. Представлены краткий обзор развития и применения таких технологий в зарубежных странах и Республике Беларусь; приведены достоинства, недостатки и иные особенности использования BIM. На основе практического опыта проектирования и строительства в научной инжиниринговой компании ЗАО «Струнные технологии» (г. Минск, Республика Беларусь) представлены особенности применения технологии BIM при реализации одного из инновационных проектов компании-разработчика на территории Республики Беларусь с точки зрения взаимодействия различных участников процесса при реализации сложных инженерных задач.

**Ключевые слова:** информационное моделирование зданий, транспортно-инфраструктурный комплекс uST, проект «Юнилайт», инфраструктура второго уровня, макет цифровой, проектирование, строительство, инновационный проект.  $\_$  , and the set of the set of the set of the set of the set of the set of the set of the set of the set of the set of the set of the set of the set of the set of the set of the set of the set of the set of the set of th

# **UST TRANSPORT AND INFRASTRUCTURE SOLUTIONS AS A PROMISING DIRECTION OF INNOVATIVE DEVELOPMENT**

# **A. E. Unitsky, A. U. Kabakov, A. G. Koshelev, V. N. Garanin**

# **Abstract**

The subject of the research in the article is BIM technologies as a kind of information modeling. A brief overview of the development and application of such technologies in foreign countries and the Republic of Belarus is presented; the advantages, disadvantages and other features of using BIM are given. Based on the practical experience of design and construction in the scientific and engineering company Unitsky String Technologies Inc. (Minsk, Belarus), the features of the using of BIM technology in the implementation of one of the innovative projects of the company-developer on the territory of the Republic of Belarus are presented from the point of view of the interaction of various participants in the process in the implementation of complex engineering tasks.

**Keywords:** Building Information Model, uST transport and infrastructure complex, "Unilight" project, second-level infrastructure, digital layout, design, construction, innovative project.  $\_$  , and the set of the set of the set of the set of the set of the set of the set of the set of the set of the set of the set of the set of the set of the set of the set of the set of the set of the set of the set of th

# **Введение**

Согласно [1] информационное моделирование зданий (BIM) представляет собой цифровое видение физических и функциональных характеристик объекта. BIM – это своего рода общий ресурс знаний для получения информации об объекте, служащий надежной основой для принятия решений в течение всего жизненного цикла объекта (от самой ранней концепции разработки до сноса готового сооружения).

Традиционное проектирование зданий и сооружений на раннем этапе в значительной степени основывалось на двухмерных технических чертежах (планы, фасады, разрезы и т. д.), т. е. с использованием двух координат на плоскости (2D). Информационное моделирование объектов расширяет процесс проектирования за пределы 2D, позволяя увеличить количество показателей проектирования. Так, помимо внедрения в BIM основных пространственных показателей (ширина, высота и глубина), с помощью использования временного показателя в качестве четвёртого измерения современный процесс моделирования приобретает 4D-облик, а с использованием стоимости в качестве пятого показателя представляет собой 5Dпроектирование.

С недавнего времени начата практика использования шестого измерения (6D) в проектировании, представляющего аспекты окружающей среды и устойчивости зданий и сооружений, и седьмого (7D) для управления объектами в течение всего срока службы (несмотря на противоречивость определения этих измерений). Это даёт основание полагать, что BIM на сегодняшний день охватывает больше, чем просто геометрию [2]. Указанные утверждения представим на рисунке 1 в виде развития технологии BIM во времени.

Из рисунка 1 видно, что на начальном этапе использовались инструменты управляемых CAD программ, позволяющих работать в форматах 2D и 3D. Дальнейшее совершенствование программы привело к внедрению дополненных инструментов взаимодействия, обеспечивающих общую среду данных и форматов. Коммерческая часть проектов при этом управлялась независимо и пакеты управления стоимостью проектов не интегрировались в основной процесс, что вызывало некоторые трудности в организации процесса проектирования.

Использование стандарта [3] частично решает указанные трудности. Управляемая 3D-среда содержит в отдельных дисциплинарных «инструментах BIM» уже согласованные объединённые данные, предполагающие ассоциативность чертежей с моделью, а также автоматическое обнаружение недостатков и визуализацию модели с учётом времени планирования и управления строительством.

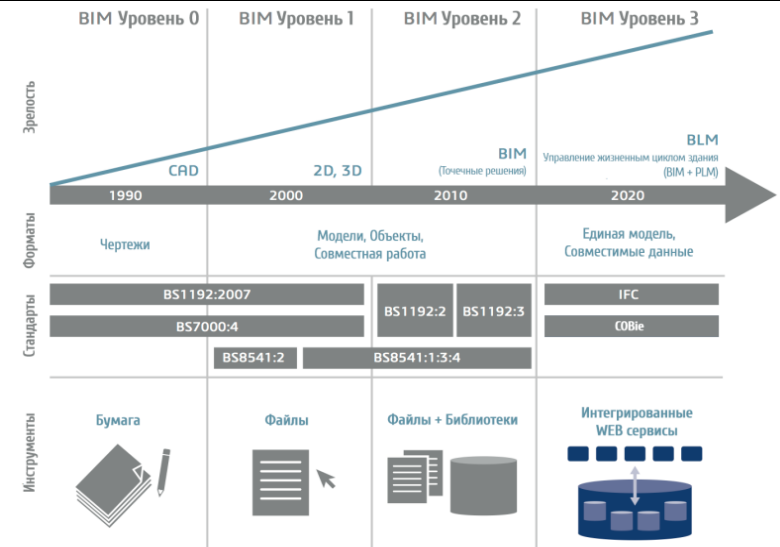

**Рисунок 1** – Развитие технологии BIM во времени

### **Достоинства и особенности использования BIM**

Развитие BIM в целом началось во второй половине XX века с «противостояния технологий» в военной отрасли между СССР и США с [формата STEP,](https://en.wikipedia.org/wiki/ISO_10303) а более активную стадию совершенствования приобрело в 80–90-е гг. прошлого столетия. В свою очередь, рынок CAD-программ, позволяющих реализовать BIM-технологию, к настоящему времени представлен в основном 4-мя крупными «игроками» (рисунок 2).

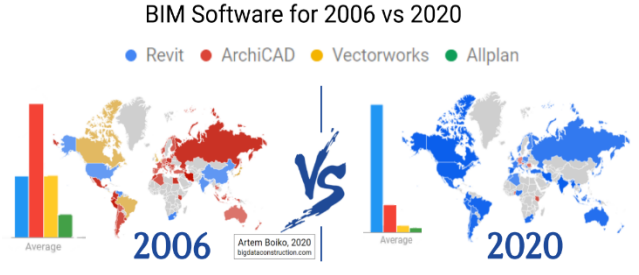

**Рисунок 2** – Развитие технологии BIM во времени

Как показывает практика, применение технологии BIM при экспертизе и мониторинге инвестиционных проектов позволяет повысить их качество, сделать работу над проектом прозрачной, а сам проект – более управляемым, что в том числе содействует более рациональному использованию ресурсов. По оценке Министерства строительства и жилищно-коммунального хозяйства Российской Федерации, эффект от представленной технологии позволит: снизить до 40 % вероятность ошибок и погрешностей в проектной документации в сравнении с традиционными методами проектирования; на 20–50 % сократить время на проектирование; в 6 раз уменьшить время на проверку проекта; до 90 % сократить сроки координации и согласования проекта [4]. Также, согласно данным указанного источника, BIM позволит в 4 раза снизить погрешности бюджета при планировании, сократить сроки инвестиционной фазы проекта до 50 %, сроки строительства — на 20–50 %, затраты на строительство и эксплуатацию — до 30 %. В обобщённом виде указанная информация содержится на рисунке 3.

Однако, внедрение любой технологии имеет ряд трудностей. В частности, при переходе на работу с BIM каждая компания сталкивается с рядом проблемных моментов (вопросов), от скорости и качества решения которых зависит результат работы. Среди таковых можно выделить следующие:

– необходимость создания новых и перестройки существующих процессов проектирования;

– необходимость совершенствования материально-технической базы предприятия (современна вычислительная техника и т. д.);

– потребность в обучении персонала, создании BIM-отдела для координации работ и поддержки пользователей;

– более длительное (по сравнению с 2D-планом) создание базовой модели для работы смежных подразделений;

– первоначальное отсутствие базы элементов (всё нужно делать практически «с нуля»);

– интеграция информационных моделей в уже используемые программные продукты и т. д.

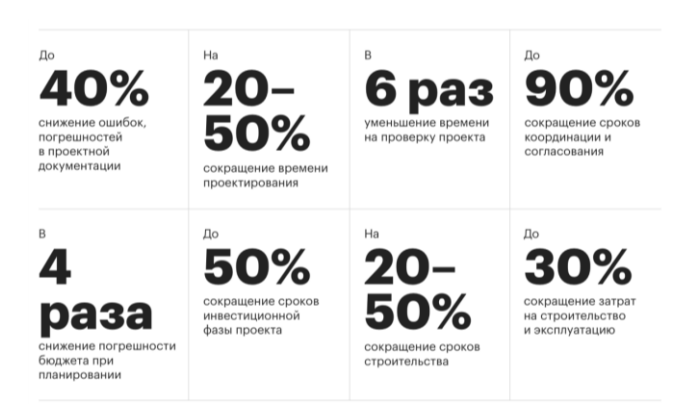

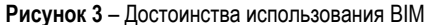

### **Краткий обзор мирового опыта использования технологии BIM**

Одними из общепризнанных мировых лидеров в использовании BIM-технологий начиная с 1980-х годов являются Германия и Великобритания. Согласно [5] до 80 % строительных фирм в Германии в настоящее время используют BIM, около 73 % – в Великобритании. В Германии начиная с 2017 года обязательным является использование технологии BIM (BIM-технологии, BIM) для всех проектов стоимостью свыше 100 млн евро. В Великобритании, согласно законодательству, данные технологии обязаны использовать только государственные проекты [6].

Россия добилась значимых результатов во внедрении BIM с момента его первого применения в стране в 2014 году [7, 8]. Вместе с тем трудности внедрения данной технологии не позволяют повысить уровень её использования в стране в целом (в настоящее время это около 12 % по всей стране). Данная ситуация к настоящему времени не изменилась, несмотря на принятие на государственном уровне 15-ти национальных стандартов и 8-и наборов правил для информационного моделирования (иные европейские страны не приняли такого количества правовых актов по стандартизации BIM за указанный период).

Во Франции, с учётом отсутствия к настоящему времени единого стандарта BIM, закрепленного законодательно, около 60 % строительных фирм используют эту технологию [9].

*98*

# **Опыт Республики Беларусь в использовании технологии BIM**

Одним из пионеров внедрения информационного моделирования в рабочий процесс в Беларуси является ОАО «Институт Белгоспроект». В 2013 году данный институт был определен базовой проектной организацией, которой предстояло освоить BIM-технологии [10].

Начиная с 2012 года в стране выполнялась реализация отраслевой Программы внедрения информационных технологий комплексной автоматизации проектирования и поддержки жизненного цикла здания, сооружения (2012–2015 гг.), которая ставила своей задачей охватить весь комплекс по управлению жизненным циклом создаваемых объектов: предынвестиционная стадия, проектирование, строительство, эксплуатация, демонтаж [11]. С 1 января 2015 г. в установленном порядке были утверждены категории объектов для обязательного применения BIM в проектировании. В 2016 г. на коллегии Министерства архитектуры и строительства Республики Беларусь была подчеркнута актуальность перехода на цифровые технологии, поставлена задача по обеспечению перехода на проектирование объектов 1 и 2 классов сложности только в ЗD-формате (использование В1М-технологий).

В рамках истекшей пятилетки в стране была реализована отраслевая программа информатизации строительного комплекса «Цифровое строительство на 2016–2020 годы», утвержденная постановлением Совета Министров от 23.03.2016 г. № 235.

В целом к настоящему времени в Беларуси с BIM работают многие проектные организации. К их числу можно отнести такие, как ООО «Энека», РУП «Белнипиэнергопром», УП «Белпромпроект», «Минскпроект», «Минскинжпроект» и «Белгипросельстрой», ОАО Институт «Минскгражданпроект», ОАО «Институт «Гомельпроект» и др.

Таким образом, в республике, как и в мире в целом, уделяется значительное внимание развитию BIM, что также подтверждается в научных трудах авторов [7, 12, 13]. Не является исключением в данной связи научная инжиниринговая компания ЗАО «Струнные технологии», которая с начала своего существования благодаря основателю и генеральному конструктору Анатолию Эдуардовичу Юницкому имеет опыт внедрения BIM в строительство реальных объектов – транспортно-инфра-структурных комплексов uST (технологии uST). Ниже представлен анализ особенностей использования информационного моделирования в проектировании и строительстве инновационных транспортно-инфраструктурных комплексов uST.

# **Применение BIM в ЗАО «Струнные технологии»**

На рисунке 4 приведены отдельные характеристики компании ЗАО «Струнные технологии», позволяющие использовать и развивать BIM-технологии.

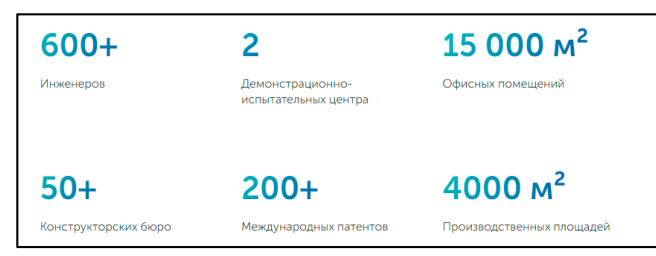

**Рисунок 4** – Отдельные показатели инжиниринговой компании ЗАО «Струнные технологии» [14]

В связи с особенностями технологии uST часть указанных на рисунке 5 (инфраструктура транспортного комплекса uST) транспортноинфраструктурных объектов, в совокупности обеспечивающих штатное функционирование комплекса и безопасное движение беспилотных рельсовых электромобилей на стальных колёсах (юнимобилей), расположена над землёй, на «втором уровне» [15]. При этом эффективная реализация подобных комплексных проектов в настоящее время невозможна без применения BIM-технологий.

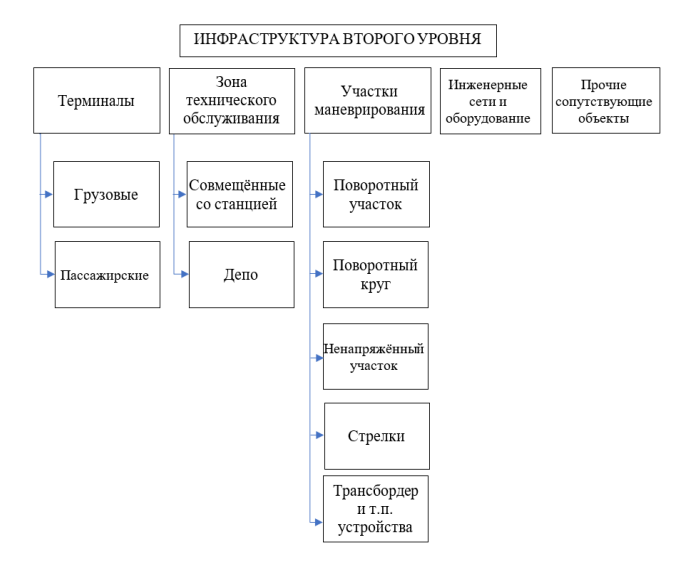

**Рисунок 5** – Инфраструктура «второго уровня» технологии uST

Ниже рассмотрен один из примеров строительства транспортноинфраструктурного комплекса uST – проект «Юнилайт», который реализуется в г. Марьина горка (Беларусь). При разработке данного проекта была использована BIM-технология, которая, в отличие от подавляющего большинства проектов с использование такой технологии, имеет параллельную структуру организации процесса проектирование-строительство-эксплуатация.

Это один из первых коммерческих проектов, который в настоящее время реализуется на территории Беларуси (помимо построенных на территории ЭкоТехноПарка в г. Марьина Горка шести тестовых проектов с различными типами предварительно напряжённых рельсо-струнных транспортных эстакад). Общий вид реализации проекта «Юнилайт» представлен на рисунке 6.

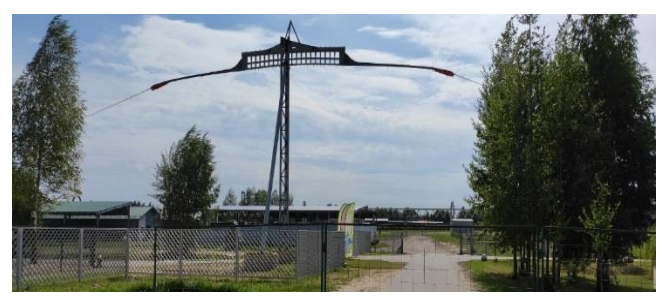

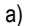

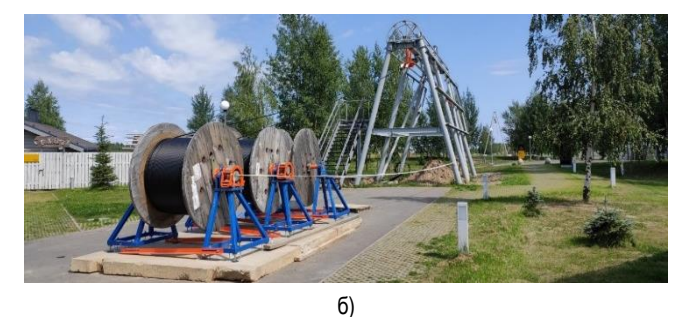

а – промежуточная поворотная опора; б – монтаж предварительно напрягаемых элементов путевой структуры – арматурных канатов **Рисунок 6** – Общий вид реализации проекта Юнилайт в 2022 г.

Процесс разработки подобного объекта подразумевает комплексную параллельную работу различных подразделений над созданием единого цифрового макета (рисунки 7–8).

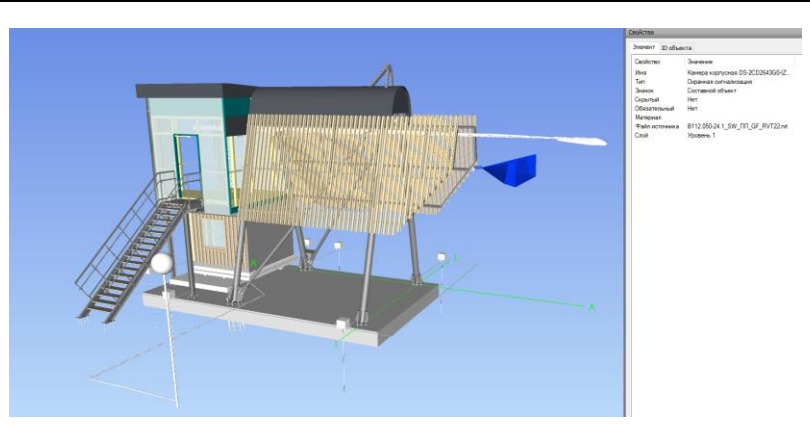

**Рисунок 7** – Общий вид BIM-модели анкерной опоры, совмещённой со станцией

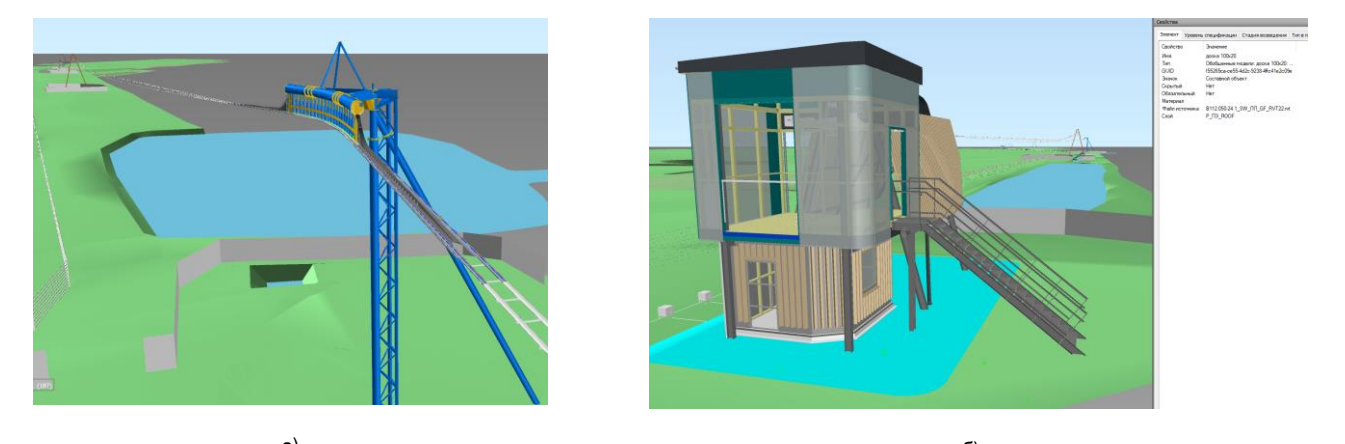

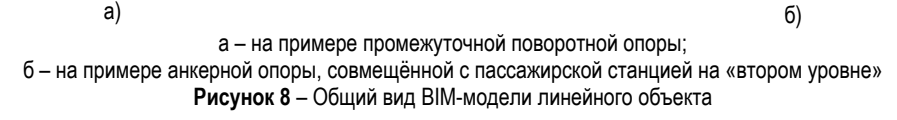

Особенность использования BIM с параллельной структурой (на примере представленного проекта «Юнилайт») заключается в необходимости организации одновременно плотной работы различных структурных подразделений, которые занимаются проектированием, строительством, монтажом и эксплуатацией объекта разработки. С использованием инструментов программных комплексов BIM удалось совместить работу инженеров разных направлений – строителей, технологов, конструкторов рельсовых электромобилей и преднапряжённых транспортных эстакад, проектировщиков транспортноинфраструктурных комплексов uST и др.). Благодаря этому удалось выявить не менее 19 деталей на стадии проектирования, которые могли бы стать весьма дорогостоящими ошибками при реализации проекта на стадии закупки материалов и составных изделий.

Таким образом, данное взаимодействие имеет свои преимущества, позволяющие оперативно реагировать на меняющиеся условия строительства и монтажа сооружений. Для этого требовалось обеспечить:

– постоянный доступ к актуальным проектным решениям смежных подразделений в режиме реального времени;

– учёт количества изменений макета в связи с параллельной разработкой различных компонентов системы, конструкторским поиском оптимального решения, внесением уточнений в этот процесс заказчиком;

– проверку на сложность изготовления и монтажа некоторых компонентов системы.

## **Особенности BIM при реализации проекта «Юнилайт»**

Проектирование и реализация трудоёмкой системы в рамках данного проекта отлична от традиционной схемы проектирования и строительства, когда участники процесса (заказчик – проектировщик – строитель) поточно выполняют свои функции и шаг за шагом продвигаются к реализации объекта. На примере проектирования «Юнилайт» сделан обоснованный вывод о том, что состоящие из разных компонентов объекты невозможно выполнить качественно и «за короткие сроки» традиционным способом, подтверждением чему являются:

 наличие горизонтальных усилий, приходящих на анкерную опору (опора, воспринимающие горизонтальные и вертикальные нагрузки), достигающих значений в сотни и даже тысячи тонн, требует тщательной проработки её силовой части, что, в свою очередь, требует необходимости выполнения модели для её просчёта в расчётных программах. Следующим шагом в данном процессе является получение моделей узлов и деталей конструкции, учитывающих геометрические размеры и габариты приближения юнимобиля, которое также находится в разработке;

 описанные выше усилия, приходящие на анкерную опору, передаются через рельсо-струнную путевую структуру, что требует выполнения модели путевой структуры с узлами крепления и анкерения всех предварительно напряжённых элементов её силовой части – струн, корпуса рельса, головки рельса и др.;

 необходимость устройства посадочной площадки для пассажиров на силовой части анкерной опоры, имеющей сложную геометрию; также должны быть учтены габариты приближения рельсового электромобиля, нормы безопасности и эргономики;

 необходимость обслуживания пассажирских юнимобилей в рамках предрейсового осмотра непосредственно на одной из анкерных опор. Выполнение данного требования ведёт к необходимости получения модели, учитывающей габариты и эргономику пространства опоры для обслуживания (со всеми необходимыми инструментами и оборудованием).

Описанные особенности являются не единственными, т. к. при проектировании объекта «Юнилайт» разработчики различных подразделений должны взаимодействовать между собой и учитывать специфику работы каждого из них.

Решением указанной задачи является применение при проектировании технологии BIM, результатом которой выступает разработка цифрового макета (макетов) всего транспортно-инфраструктурного комплекса по параллельной структуре, который содержит в себе информацию от всех участников разработки.

### **Стадии внедрения технологии BIM в компании ЗАО «Струнные технологии»**

Для решения сложных инженерных задач проектирования комплекса uST при помощи технологии BIM компания прошла ряд шагов, которые позволили выйти на этапы строительства. Такими шагами были:

1.Внедрение технологии BIM в проектирование объектов.

2.Адаптация опыта к проектированию транспортно-инфраструктурных объектов.

3.Наработка опыта и налаживание основных процессов.

4.Решение проблем внедрения.

*На первом этапе*, в 2017 году, руководством компании было принято решение о внедрении технологии информационного моделирования при проектировании всех новых объектов. На данном этапе сразу выявились следующие проблемы внедрения:

– Низкий уровень владения специальными программными комплексами специалистами, которым необходимо освоить работу с новыми программными пакетами.

– Материальная проблема – программные комплексы для информационного проектирования потребляют больше ресурсов компьютерной техники, которую нужно модернизировать.

– Проблема отсутствия нормативно-технической базы.

– Возрастание издержек на внедрение на первом этапе (стоимость лицензии ПО, большие затраты времени специалистов по сравнению с традиционным проектированием).

– Отсутствие мотивации специалистов в связи с тем, что технология внедряется директивным способом.

Проект «Юнилайт» позволил в первую очередь наладить все процессы по внедрению BIM в компании и сформировать основные требования и правила для её освоения. При этом на первом этапе:

– был создан сервер, на котором происходила работа и хранение BIM-моделей проектов;

– создана универсальная система папок для проекта, которая позволила хранить в порядке все имеющиеся модели;

– был сформулирован стандарт организации, в котором по аналогии с ГОСТ были зафиксированы общие правила моделирования, оформления, наименования и другие общие для всех участников разработки унифицированные правила;

– важным аспектом являлась также разработка шаблонов для разных разделов проектной документации и инструкций к их применению;

– создан информационный портал, на котором размещается актуальная информация и инструкции по информационному проектированию.

*На втором этапе* выработанный опыт прошёл адаптацию к возможным будущим разработкам транспортно-инфраструктурных проектов. На данном этапе были выработаны следующие решения:

– разработана методика координации сооружений на площадке проектирования с учётом их глобальных координат на местности, а также их высотного положения;

– разработаны шаблоны для проектирования за пределами Беларуси;

– опытным путем определена методика взаимодействия с трёхмерными моделями путевой структуры и моделями подвижного состава, инженерного и технологического оборудования.

– разработана методика проверки на ошибки объектов транспортно-инфраструктурного комплекса uST.

*На третьем этапе* после применения технологии информационного проектирования были выработаны следующие основные процессы:

– создание цифрового макета от стадии эскиза до стадии детальной разработки, включающая начало проектирования, сбор исходных данных, передача заданий между участниками, менеджмент и управление;

– внесение изменений в цифровой макет и система оповещения об изменениях;

– выпуск чертежей, рабочей модели Navisworks с прикрепленными к ней чертежами в электронном виде;

– архивация и хранение данных.

*На четвёртом этапе* был проведён SWOT-анализ проблем и ошибок внедрения и их решение. Так, были выявлены следующие проблемы:

– слабая разъяснительная работа на ранних этапах директивного внедрения, связанная с тем, что специалистам, имеющим большой опыт проектирования, освоение новых методик кажется замедлением и «отскоком» назад;

– отсутствие интереса со стороны подрядных и эксплуатирующих организаций ввиду того, что несмотря на информационное моделирование, они всё равно остаются потребителями чертежей на бумажном носителе.

Основным решением этих проблем стали проведение обучения и информирование о перспективах и преимуществах применения технологии информационного проектирования.

Наряду с выявленными проблемами были получены и позитивные результаты внедрения на предыдущих этапах:

– Повышение качества проектных решений. Основой повышения качества стало то, что при информационном проектировании специалист видит общую картину на разрабатываемом объекте в тоёхмерном виде, а также все разработки смежных специальностей. Это даёт специалисту больше данных для принятия решений и снижает риски появления ошибок.

– Контроль качества «здесь и сейчас». Все участники процесса проектирования оценивают в режиме реального времени работу друг друга и могут оповещать о возникшей некачественной работе.

– Выявлено 30 %-ное сокращение сроков разработки объектов по сравнению с аналогичными объектами, которые проектировались без использования технологии информационного моделирования (до проекта «Юнилайт»).

– Качественное сочетание строительной части, путевой структуры и транспортных средств, что дало возможность передавать на стройку полную информацию о транспортном комплексе контролировать ход строительства.

– Детальный и быстрый анализ на ошибки всего транспортного комплекса, их выявление и устранение на стадии проектирования, до реализации и исправления на стройплощадке.

### **Заключение**

С учётом представленной в настоящей статье информации, анализа использованных источников [7, 12, 13, 14] и практического опыта использования авторами BIM-технологий сделан вывод о том, что применение таких технологий в целом имеет ряд неоспоримых преимуществ, позволяющих:

 сокращать время проектирования и строительства объектов и тем самым оптимизировать финансовые потоки, уменьшая сроки и стоимость их строительства;

 на ранних этапах оценивать объёмы материальных ресурсов и работ, стоимость строительства;

 иметь возможность проводить проверку в пространственновременной коллизии на стройплощадке, анализировать и оптимизировать использование машин и механизмов;

 создавать концептуальную 3D-модель, позволяющую визуализировать объект и в максимальной степени соответствовать ему в будущем виде;

 проводить симуляцию процесса строительства, создавать графики строительства, оптимизировать время работы дорогостоящей строительной техники, определять сроки участия в проекте субподрядчиков, оптимизировать объёмы материальных ресурсов и т. д.

 повышать качество и конкурентоспособность выпускаемой продукции, снижать стоимость строительно-монтажных работ по проекту (объекту).

Таким образом, пример реализации проекта «Юнилайт» компанией ЗАО «Струнные технологии» с использованием технологий BIM (с параллельной структурой), уже сейчас можно обозначить следующие ориентиры:

а) применение на начальных этапах проектирования съёмку облака точек. Имея сложные городские условия в любой точке мира, при помощи облака точек, можно вписать транспортный комплекс наиболее рационально и целесообразно;

б) автоматизация рутинных процессов с применением инструментов программирования;

в) интеграция процессов менеджмента и моделирования на этапах проектирования, строительства и эксплуатации объектов;

г) применение цифровых моделей для прогнозирования пассажиропотока, аварийных ситуаций, проведения модернизаций, моделирования беспилотного управления, виртуальная эксплуатация объекта до его запуска.

# **Список цитированных источников**

- 1. Frequently Asked Questions About the National BIM Standard-United States. [Electronic resourse]. – Mode of access: https://web.archive.org/web/20141016190503/http://www.nationalbim standard.org/faq.php#faq1. – Data of access: 10.11.2022.
- 2. BIM. Википедия: свободная энциклопедия [Электронный ресурс]. – Режим доступа: [https://ru.wikipedia.org/wiki/BIM.](https://ru.wikipedia.org/wiki/BIM) – Дата доступа: 05.11.2022.
- 3. Specification for information management for the capital/delivery phase of construction projects using building information Modeling : PAS 1192-2:2013. – 2013. – 68 p.
- 4. Что такое BIM и зачем новые технологии нужны девелоперам и госструктурам. [Электронный ресурс]. – Режим доступа: https://realty.rbc.ru/news/5ca1ceff9a794758d0568b37. - Дата доступа: 29.11.2022.
- 5. Романова, О. BIM-технология: уровень распространения в 7 ведущих странах / О. Романова [Электронный ресурс]. – Режим доступа: [https://www.planradar.com/ru/bim-tekhnologiya-uroven](https://www.planradar.com/ru/bim-tekhnologiya-uroven-rasprostraneniya-v-7-stranah)[rasprostraneniya-v-7-stranah.](https://www.planradar.com/ru/bim-tekhnologiya-uroven-rasprostraneniya-v-7-stranah) – Дата доступа: 29.11.2022.
- 6. National BIM Report 2019 [Электронный ресурс]. Режим доступа: [https://www.thenbs.com/knowledge/national-bim-report-2019.](https://www.thenbs.com/knowledge/national-bim-report-2019) – Дата доступа: 14.11.2022.
- 7. Применение BIM-технологий при проектировании и реконструкции зданий и сооружений / К. С. Петров [и др.] // Инженерный вестник Дона. – 2018. – № 4 – С. 6.
- 8. Внедрение BIM-технологий в строительство [Электронный ресурс]. – Режим доступа: [https://alfabuild.spbstu.ru/userfiles/](https://alfabuild.spbstu.ru/userfiles/%20files/AlfaBuild/AlfaBuild_2019_11/11_5.pdf)  [files/AlfaBuild/AlfaBuild\\_2019\\_11/11\\_5.pdf.](https://alfabuild.spbstu.ru/userfiles/%20files/AlfaBuild/AlfaBuild_2019_11/11_5.pdf) – Дата доступа: 04.12.2022.
- 9. Germany poised to snatch UK's crown as European BIM leader [Электронный ресурс]. – Режим доступа: [https://www.building.co.uk/news/germany-poised-to-snatch-uks](https://www.building.co.uk/news/germany-poised-to-snatch-uks-crown-as-european-bim-leader/5112479.article)[crown-as-european-bim-leader/5112479.article.](https://www.building.co.uk/news/germany-poised-to-snatch-uks-crown-as-european-bim-leader/5112479.article) – Дата доступа: 04.12.2022.
- 10. BIM-технологии ключ к еще более эффективному строительству [Электронный ресурс] Официальный сайт Министерства архитектуры и строительства Республики Беларусь. – Режим до[http://mas.gov.by/ru/news\\_ru/view/bim-texnologii-kljuch-k](http://mas.gov.by/ru/news_ru/view/bim-texnologii-kljuch-k-esche-bolee-effektivnomu-stroitelstvu-1490)[esche-bolee-effektivnomu-stroitelstvu-1490.](http://mas.gov.by/ru/news_ru/view/bim-texnologii-kljuch-k-esche-bolee-effektivnomu-stroitelstvu-1490) – Дата доступа: 24.11.2022.
- 11. Об утверждении отраслевой программы по разработке и внедрению информационных технологий комплексной автоматизации проектирования и поддержки жизненного цикла здания, сооружения на 2012–2015 годы : постановление М-ва архитектуры и стр-ва Респ. Беларусь, от 31 янв. 2012 г., № 4 // Нац. реестр правовых актов Респ. Беларусь. – 2012. – № 2/1742.
- 12. Состровчук, С. С. Применение BIM-технологий при проектировании зданий и сооружений в Республике Беларусь / С. С. Состровчук, Г. В. Земляков // Инновации в бетоноведении, строительном производстве и подготовке инженерных кадров: сборник статей по материалам Международной научно-технической конференции, посвященной 100-летию со дня рождения И. Н. Ахвердова и С. С. Атаева, Минск, 9–10 июня 2016 г. : в 2 ч. / Белорусский национальный технический университет ; редкол.: Э. И. Батяновский, В. В. Бабицкий. – Минск, 2016. – Ч. 2. – С. 133–138.
- 13. Шалобыта, Н. Н. Мировой и отечественный опыт нормирования в области информационного моделирования зданий и сооружений / Н. Н. Шалобыта, О. А. Акулова, Е. Н. Шалобыта // Вестник Брестского государственного технического университета. – 2022. – № 1 – С. 53–61.
- 14. Транспортно-инфраструктурные решения Unitsky String Technol-<br>ogies Inc. [Электронный ресурс]. Режим доступа: inc. [Электронный ресурс]. [https://ust.inc.](https://ust.inc/) – Дата доступа: 20.11.2022.
- 15. Юницкий А. Э. Струнные транспортные системы: на Земле и в Космосе / А. Э. Юницкий. – Силакрогс : «ПНБ принт», 2019. – 576 с.
- **References** 1. Frequently Asked Questions About the National BIM Standard-United States. [Electronic resourse]. – Mode of access: https://web.archive.org/web/20141016190503/http://www.nationalbim standard.org/faq.php#faq1. – Data of access: 10.11.2022.
- 2. BIM. Vikipediya: svobodnaya enciklopediya [Elektronnyj re-surs]. Rezhim dostupa: https://ru.wikipedia.org/wiki/BIM. – Data dostupa: 05.11.2022.
- 3. Specification for information management for the capital/delivery phase of construction projects using building information Model-ing : PAS 1192-2:2013. – 2013. – 68 p.
- 4. CHto takoe BIM i zachem novye tekhnologii nuzhny developeram i gosstrukturam. [Elektronnyj resurs]. – Rezhim dostupa: https://realty.rbc.ru/news/5ca1ceff9a794758d0568b37. - Data dostupa: 29.11.2022.
- 5. Romanova, O. BIM-tekhnologiya: uroven' rasprostraneniya v 7 vedushchih stranah / O. Romanova [Elektronnyj resurs]. – Re-zhim dostupa: https://www.planradar.com/ru/bim-tekhnologiya-urovenrasprostraneniya-v-7-stranah. – Data dostupa: 29.11.2022.
- 6. National BIM Report 2019 [Elektronnyj resurs]. Rezhim do-stupa: https://www.thenbs.com/knowledge/national-bim-report-2019. – Data dostupa: 14.11.2022.
- 7. Primenenie BIM-tekhnologij pri proektirovanii i rekon-strukcii zdanij i sooruzhenij / K. S. Petrov [i dr.] // Inzhe-nernyj vestnik Dona. - $2018. - N94 - S.6$ .
- 8. Vnedrenie BIM-tekhnologij v stroitel'stvo [Elektronnyj resurs]. Rezhim dostupa: https://alfabuild.spbstu.ru/userfiles/<br>files/AlfaBuild/AlfaBuild 2019 11/11 5.pdf. - Data dostupa: files/AlfaBuild/AlfaBuild\_2019\_11/11\_5.pdf. – Data dostupa: 04.12.2022.
- Germany poised to snatch UK's crown as European BIM leader [Elektronnyj resurs]. – Rezhim dostupa: https://www.building.co.uk/news/germany-poised-to-snatch-ukscrown-as-european-bim-leader/5112479.article. – Data dostupa: 04.12.2022.
- 10. BIM-tekhnologii klyuch k eshche bolee effektivnomu stroi-tel'stvu [Elektronnyj resurs] Oficial'nyj sajt Minister-stva arhitektury i stroitel'stva Respubliki Belarus'. – Rezhim dostupa: http://mas.gov.by/ru/news\_ru/view/bim-texnologii-kljuch-k-eschebolee-effektivnomu-stroitelstvu-1490. – Data dostupa: 24.11.2022.
- 11. Ob utverzhdenii otraslevoj programmy po razrabotke i vnedreniyu informacionnyh tekhnologij kompleksnoj avto-matizacii proektirovaniya i podderzhki zhiznennogo cikla zdaniya, sooruzheniya na 2012– 2015 gody : postanovlenie M-va arhitektury i str-va Resp. Belarus', ot 31 yanv. 2012 g., № 4 // Nac. reestr pravovyh aktov Resp. Belarus'. – 2012. – № 2/1742.
- 12. Sostrovchuk, S. S. Primenenie BIM-tekhnologij pri proekti-rovanii zdanij i sooruzhenij v Respublike Belarus' / S. S. Sostrovchuk, G. V. Zemlyakov // Innovacii v betonovedenii, stroitel'nom proizvodstve i podgotovke inzhenernyh kadrov: sbornik statej po materialam Mezhdunarodnoj nauchno-tekhnicheskoj konferencii, posvyashchennoj 100-letiyu so dnya rozhdeniya I. N. Ahverdova i S. S. Ataeva, Minsk, 9–10 iyunya 2016 g. : v 2 ch. / Belorusskij nacional'nyj tekhnicheskij uni-versitet ; redkol.: E. I. Batyanovskij, V. V. Babickij. – Minsk, 2016. – CH. 2. – S. 133–138.
- 13. SHalobyta, N. N. Mirovoj i otechestvennyj opyt normirova-niya v oblasti informacionnogo modelirovaniya zdanij i sooruzhenij / N. N. SHalobyta, O. A. Akulova, E. N. SHalobyta // Vestnik Brestskogo gosudarstvennogo tekhnicheskogo univer-siteta. – 2022. – № 1 – S. 53–61.
- 14. Transportno-infrastrukturnye resheniya Unitsky String Tech-nologies Inc. [Elektronnyj resurs]. – Rezhim dostupa: https://ust.inc. – Data dostupa: 20.11.2022.
- 15. YUnickij A. E. Strunnye transportnye sistemy: na Zemle i v Kosmose / A. E. YUnickij. – Silakrogs : «PNB print», 2019. – 576 s.

*Материал поступил 04.03.2023, одобрен 08.03.2023, принят к публикации 27.03.2023*